<span id="page-0-0"></span>Quantum computing fundamentals: Deutsch-Jozsa programs and systems

Yipeng Huang

Rutgers University

September 15, 2021

## <span id="page-1-0"></span>Table of contents

[Announcements](#page-1-0)

[Review](#page-4-0)

[Deutsch-Jozsa algorithm: simplest quantum algorithm showing advantage vs.](#page-9-0) [classical](#page-9-0)

**2/19**

[Problem description](#page-10-0) [Circuit diagram and what is in the oracle](#page-12-0) [Demonstration of Deutsch-Jozsa for the](#page-14-0) *n* = 1 case [Deutsch-Jozsa programs and systems](#page-18-0)

#### The class so far

1. Be sure to keep up with class via session slides and recommended reading.

**3/19** → 4<sup>2</sup> → 42 → 3<sup>2</sup> → 3<sup>2</sup> → 3<sup>2</sup> → 3<sup>2</sup>

2. Practice quantum computing formalism: state vectors, unitary matrices, tensor products.

# Intermediate-term class plan

#### Where we are headed in first month

- 1. Fundamental rules of quantum computing
- 2. Basic quantum algorithms
- 3. Programming examples in Google Cirq
- 4. A NISQ algorithm: quantum approximate optimization algorithm

**4/10 ▶ 4/29 ▶ 4/29 ▶ 4/29 ▶ 20 <u>2</u> → 20 A/29 A/19** 

5. Programming assignment on QAOA in Cirq

## <span id="page-4-0"></span>Table of contents

[Announcements](#page-1-0)

[Review](#page-4-0)

[Deutsch-Jozsa algorithm: simplest quantum algorithm showing advantage vs.](#page-9-0) [classical](#page-9-0)

**Kロメイ団メイミメイミメーミー りなび 5/19** 

[Problem description](#page-10-0) [Circuit diagram and what is in the oracle](#page-12-0) [Demonstration of Deutsch-Jozsa for the](#page-14-0) *n* = 1 case [Deutsch-Jozsa programs and systems](#page-18-0)

# **Superposition**

Special names for two common superposition states (with respect to standard basis)

**KD X 4 @ X X B X X B X 3 3 4 5 4 6 6 6 6 6 6 19** 

$$
\blacktriangleright |+\rangle = H |0\rangle = \frac{1}{\sqrt{2}} |0\rangle + \frac{1}{\sqrt{2}} |1\rangle
$$
  

$$
\blacktriangleright |-\rangle = H |1\rangle = \frac{1}{\sqrt{2}} |0\rangle - \frac{1}{\sqrt{2}} |1\rangle
$$

# Multiple qubits: the tensor product

#### Exercise: proof by induction about the Hadamard transform Show that  $|+\rangle^{\otimes n} = \frac{1}{2n}$  $\frac{1}{2^{n/2}}\sum_{m=0}^{2^n-1}$  $\binom{2^n-1}{m=0}$   $|m\rangle$

**YO → Y@ → Y E → Y E → O Q (2 7/19)** 

# Multiple qubits: the tensor product

Exercise: proof by induction about the Hadamard transform Show that  $|+\rangle^{\otimes n} = \frac{1}{2n}$  $\frac{1}{2^{n/2}}\sum_{m=0}^{2^n-1}$  $\binom{2^{n}-1}{m=0}$   $|m\rangle$ Base case  $n = 1$ :  $|+\rangle^{\otimes 1} = |+\rangle = \frac{1}{\sqrt{2}}$  $\frac{1}{2}$   $|0\rangle + \frac{1}{\sqrt{2}}$  $\frac{1}{2}$   $|1\rangle = \frac{1}{2^{1/2}}$  $\frac{1}{2^{1/2}}\sum_{m=0}^{2^1-1}$  $\binom{2^{2}-1}{m=0}$   $|m\rangle$ 

# <span id="page-8-0"></span>Multiple qubits: the tensor product

Exercise: proof by induction about the Hadamard transform Show that  $|+\rangle^{\otimes n} = \frac{1}{2n}$  $\frac{1}{2^{n/2}}\sum_{m=0}^{2^n-1}$  $\binom{2^{n}-1}{m=0}$   $|m\rangle$ 

Base case  $n = 1$ :  $|+\rangle^{\otimes 1} = |+\rangle = \frac{1}{\sqrt{2}}$  $\frac{1}{2}$   $|0\rangle + \frac{1}{\sqrt{2}}$  $\frac{1}{2}$   $|1\rangle = \frac{1}{2^{1/2}}$  $\frac{1}{2^{1/2}}\sum_{m=0}^{2^1-1}$  $\binom{2^{2}-1}{m=0}$   $|m\rangle$ 

Inductive step assumes statement is true for  $n = k - 1$ , Then for  $n = k$ :  $|+\rangle^{\otimes k} = |+\rangle \otimes |+\rangle^{k-1} = \frac{1}{\sqrt{2}}(|0\rangle + |1\rangle) \otimes \frac{1}{2(k-1)}$ 2  $\frac{1}{2^{(k-1)/2}}\sum_{m=0}^{2^{k-1}-1}$  $\binom{2^n-1}{m=0}$  |*m*  $\rangle =$ 1  $2^{1/2}$  $\lceil 1 \rceil$ 1  $\Big] \otimes \frac{1}{2(k-1)}$ 2 (*k*−1)/2  $\sqrt{ }$  $\begin{array}{c} \begin{array}{c} \begin{array}{c} \end{array} \\ \begin{array}{c} \end{array} \end{array} \end{array}$ 1 1 . . . 1 1  $\begin{array}{c} \n\downarrow \\
\downarrow \\
\downarrow\n\end{array}$  $2^{k-1} \times 1$  $=\frac{1}{2k}$ 2 *k*/2  $\sqrt{ }$  $\begin{array}{c} \begin{array}{c} \begin{array}{c} \end{array} \\ \begin{array}{c} \end{array} \end{array} \end{array}$ 1 1 . . . 1 1  $\begin{array}{c} \begin{array}{c} \begin{array}{c} \end{array} \\ \begin{array}{c} \end{array} \end{array} \end{array}$  $2^k \times 1$ 

## <span id="page-9-0"></span>Table of contents

[Announcements](#page-1-0)

[Review](#page-4-0)

[Deutsch-Jozsa algorithm: simplest quantum algorithm showing advantage vs.](#page-9-0) [classical](#page-9-0)

**10/19**

[Problem description](#page-10-0) [Circuit diagram and what is in the oracle](#page-12-0) [Demonstration of Deutsch-Jozsa for the](#page-14-0) *n* = 1 case [Deutsch-Jozsa programs and systems](#page-18-0)

<span id="page-10-0"></span>Deutsch-Jozsa algorithm: simplest quantum algorithm showing advantage vs. classical

#### A Heist

- $\triangleright$  You break into a bank vault. The bank vault has  $2^n$  bars. Three possibilities: all are gold, half are gold and half are fake, or all are fake.
- $\triangleright$  Even if you steal just one gold bar, it is enough to fund your escape from the country, forever evading law enforcement.

- $\triangleright$  You do not want to risk stealing from a bank vault with only fake bars.
- $\triangleright$  You have access to an oracle  $f(x)$  that tells you if gold bar *x* is real.
- $\triangleright$  Using the oracle sounds the alarm, so you only get to use it once.

Deutsch-Jozsa algorithm: simplest quantum algorithm showing advantage vs. classical

## More formal description

- The 2<sup>*n*</sup> bars are either fake or gold.  $f : \{0, 1\}^n \rightarrow \{0, 1\}.$
- $\blacktriangleright$  Three possibilities:
	- 1. All are fake. *f* is constant.  $f(x) = 0$  for all  $x \in \{0, 1\}^n$ .
	- 2. All are gold. *f* is constant.  $f(x) = 1$  for all  $x \in \{0, 1\}^n$ .
	- 3. Half fake half gold. *f* is balanced.

$$
\left| \{ x \in \{0,1\}^n : f(x) = 0 \} \right| = \left| \{ x \in \{0,1\}^n : f(x) = 1 \} \right| = 2^{n-1}
$$

- The oracle *U* works as follows: *U* |*c*) |*t*) = |*c*) |*t* ⊕ *f*(*c*))
- ▶ Try deciding if *f* is constant or balanced using oracle *U* only once.

<span id="page-12-0"></span>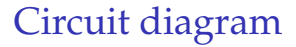

Compare to diagram in Rudolph, "Q is for Quantum".

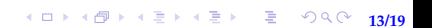

## <span id="page-13-0"></span>What is in the oracle

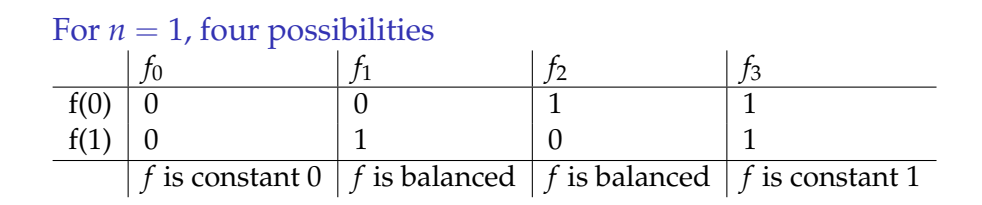

<span id="page-14-0"></span>Output of circuit is  $c = 0$  iff f is constant

1. Initial state:  $|c\rangle \otimes |t\rangle = |0\rangle \otimes |1\rangle = |0\rangle |1\rangle = |01\rangle$ 

2. After first set of Hadamards:  $H\otimes H\Big(\ket{0}\otimes\ket{1}\Big)=H\ket{0}\otimes H\ket{1}=\ket{+}\otimes\ket{-}$  $\frac{1}{2}$  $\frac{1}{2}$   $|0\rangle + \frac{1}{\sqrt{2}}$  $_{\overline{2}}\ket{1}\Big) \otimes \Big(\frac{1}{\sqrt{2}}$  $\frac{1}{2}$   $|0\rangle - \frac{1}{\sqrt{2}}$  $\frac{1}{2}$   $\ket{1}$   $=$   $\frac{1}{2}$ 2  $\sqrt{ }$  $\Big\}$ 1 −1 1 −1 1 

From here, let's take an aside via matrix-vector multiplication to build intuition with interference and phase kickback.

15/19<br>15/19<br>15/19

<span id="page-15-0"></span>Output of circuit is  $c = 0$  iff f is constant

- 1. Initial state:  $|c\rangle \otimes |t\rangle = |0\rangle \otimes |1\rangle = |0\rangle |1\rangle = |01\rangle$
- 2. After first set of Hadamards:  $H\otimes H\Big(\ket{0}\otimes\ket{1}\Big)=\ket{+}\ket{-}=\ket{+}$

$$
\left(\frac{1}{\sqrt{2}}\left|0\right\rangle + \frac{1}{\sqrt{2}}\left|1\right\rangle\right)\left(\frac{1}{\sqrt{2}}\left|0\right\rangle - \frac{1}{\sqrt{2}}\left|1\right\rangle\right) = \frac{1}{2}\left(\left|0\right\rangle\left(\left|0\right\rangle - \left|1\right\rangle\right) + \left|1\right\rangle\left(\left|0\right\rangle - \left|1\right\rangle\right)\right)
$$

3. After applying oracle *U*:  $U_{\overline{2}}^1$ 2  $\left(\begin{array}{c|c} |0\rangle & |0\rangle - |1\rangle \end{array}\right) + |1\rangle \left(\begin{array}{c|c} |0\rangle - |1\rangle \end{array}\right) = \frac{1}{2}$ 2  $\int |0\rangle (\int f(0) \oplus 0\rangle - \int f(0) \oplus 1\rangle) +$  $|1\rangle$  ( $|f(1) \oplus 0\rangle - |f(1) \oplus 1\rangle$ ) =  $\frac{1}{2}$ 2  $\left( \vert 0 \rangle \left( \vert f(0) \rangle - \vert f(0) \rangle \right) + \vert 1 \rangle \left( \vert f(1) \rangle - \vert f(1) \rangle \right)$ 

<span id="page-16-0"></span>Output of circuit is  $c = 0$  iff f is constant

1. Initial state:  $|c\rangle \otimes |t\rangle = |0\rangle \otimes |1\rangle = |0\rangle |1\rangle = |01\rangle$ 

2. After first set of Hadamards:  $\frac{1}{2}$  $\Big(|0\rangle(|0\rangle - |1\rangle) + |1\rangle(|0\rangle - |1\rangle)\Big)$ 

- 3. After applying oracle *U*: *U* 1 2  $\Big(|0\rangle(|0\rangle-|1\rangle)+|1\rangle(|0\rangle-|1\rangle)\Big)=$ 
	- 1 2  $\left( \vert 0 \rangle \left( \vert f(0) \rangle - \vert f(0) \rangle \right) + \vert 1 \rangle \left( \vert f(1) \rangle - \vert f(1) \rangle \right)$
- 4. This last expression can be factored depending on *f*:  $U_{\overline{2}}^1$ 2  $\Big(|0\rangle(|0\rangle-|1\rangle)+|1\rangle(|0\rangle-|1\rangle)\Big)=$  $\left(\frac{1}{2}\right)$  $\frac{1}{2}(|0\rangle + |1\rangle)(|f(0)\rangle - |f(0)\rangle)$  if  $f(0) = f(1)$ 1  $\frac{1}{2}(|0\rangle - |1\rangle)(|f(0)\rangle - |f(0)\rangle)$  if  $f(0) \neq f(1)$ =  $\int \ket{+}\ket{-}$  if  $f(0) = f(1)$  $|-\rangle|-\rangle$  if  $f(0) \neq f(1)$

**17/19** The trick where orac[le](#page-15-0)'[s](#page-18-0) output on  $|t\rangle$  $|t\rangle$  $|t\rangle$  $|t\rangle$  affects [p](#page-17-0)[h](#page-13-0)ase of  $|c\rangle$  i[s c](#page-15-0)[al](#page-17-0)le[d](#page-16-0) phase [k](#page-9-0)[ic](#page-18-0)[kb](#page-0-0)[ack](#page-18-0).

<span id="page-17-0"></span>Output of circuit is  $c = 0$  iff f is constant

- 1. Initial state:  $|c\rangle \otimes |t\rangle = |0\rangle \otimes |1\rangle = |0\rangle |1\rangle = |01\rangle$
- 2. After first set of Hadamards:  $\frac{1}{2}$  $\Big(|0\rangle(|0\rangle - |1\rangle) + |1\rangle(|0\rangle - |1\rangle)\Big)$
- 3. After applying oracle *U*:

$$
U_{\frac{1}{2}}\left(\left|0\right\rangle\left(\left|0\right\rangle - \left|1\right\rangle\right) + \left|1\right\rangle\left(\left|0\right\rangle - \left|1\right\rangle\right)\right) = \begin{cases} \left|+\right\rangle \left|-\right\rangle \text{ if } f(0) = f(1) \\ \left|-\right\rangle \left|-\right\rangle \text{ if } f(0) \neq f(1) \end{cases}
$$

18/19<br>18/19<br>18/19

4. After applying second *H* on top qubit:  $\int H \otimes I(|+\rangle |-\rangle) = |0\rangle |-\rangle \text{ if } f(0) = f(1)$  $H \otimes I(|-\rangle |-\rangle) = |1\rangle |-\rangle \text{ if } f(0) \neq f(1)$ 

# <span id="page-18-0"></span>Deutsch-Jozsa programs and systems

## Algorithm

David Deutsch and Richard Jozsa. Rapid solution of problems by quantum computation. 1992.

Programs

Google Cirq programming example.

Implementation

 $\blacktriangleright$  Mach-Zehnder interferometer implementation. [https://www.st-andrews.ac.uk/physics/quvis/simulations\\_](https://www.st-andrews.ac.uk/physics/quvis/simulations_html5/sims/SinglePhotonLab/SinglePhotonLab.html) [html5/sims/SinglePhotonLab/SinglePhotonLab.html](https://www.st-andrews.ac.uk/physics/quvis/simulations_html5/sims/SinglePhotonLab/SinglePhotonLab.html)

Ion trap implementation. Gulde et al. Implementation of the Deutsch–Jozsa algorithm on an ion-trap quantum computer. Letters to Nature. 2003.